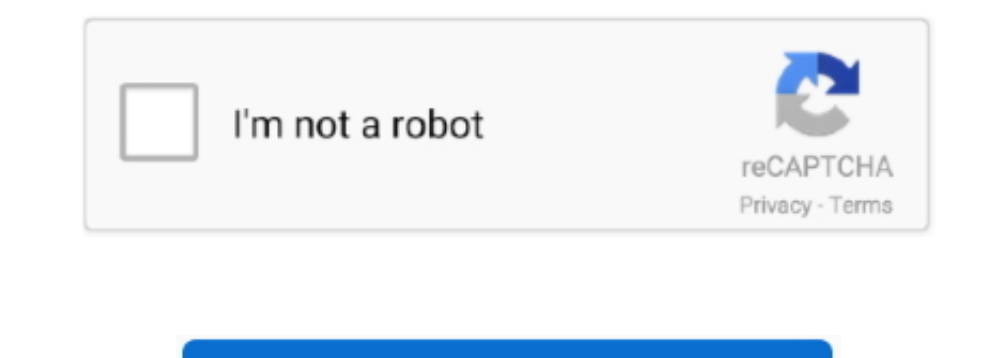

Continue

## **Can You Delete Garageband From Mac**

If you're not a regular user of Apple's star Digital audio workstation - GarageBand, or if you have simply moved your audio editing headquarters to another software want some free space, you might be looking for ways to ge GarageBand from iPhone and iPad: Locate the GarageBand app on your device.. Tap and hold the GarageBand icon until a small cross appears at the top left of the icon.. Now tap on the X A confirmation window will pop up Sele

delete garageband from mac, delete garageband from macbook, delete garageband from iphone, delete garageband from ipad, delete garageband from macbook air, delete garageband from my mac, can i delete garageband from iphone delete garageband ringtones from iphone, can i delete garageband from my mac

## **delete garageband from mac**

**delete garageband from ipad**

## **delete garageband from macbook air**

e10c415e6f